# **CSE 142 Computer Programming I**

#### **Structures**

**Or…** 

**There are more things in Heaven and Earth, C, than are dreamt of in your grammar.**

**S-1**

**S-3**

© 2000 UW CSE **S-2**

# **Concepts this lecture**

**Review: Data structures Heterogenous structures (structs, records) struct type definitions (typedef) Field selection (. operator) Structs as parameters Call by value Pointer parameters and -> operator**

## **Chapter 11**

**Read 11.1-11.3, & 11.7**

**11.1: Structure types**

**11.2: Structures as parameters**

**11.3: Structures as return values**

**Optional examples; skim or read:**

**11.4: Complex numbers**

#### **S-4 Review: Data Structures Functions give us a way to organize programs. Data structures are needed to organize data, especially: 1. large amounts of data 2. variable amounts of data 3. sets of data where the individual pieces are related to one another Arrays helped with points 1 and 2, but not with point 3 Example: the data describing** *one* **house in a neighborhood: x, y, color, # windows, etc. Example: information about one student: name, ID, GPA, etc. etc.**

## **Problem: Account Records**

**The Engulf & Devour Credit Co. Inc., Ltd. needs to keep track of insurance policies it has issued. Information recorded for each policy Account number (integer) Policy holder's age (integer) and sex ('m' or 'f')**

**Monthly premium (double) At E&G, customers are only known by their** 

**account #, so there is no need to store their names.**

**S-5**

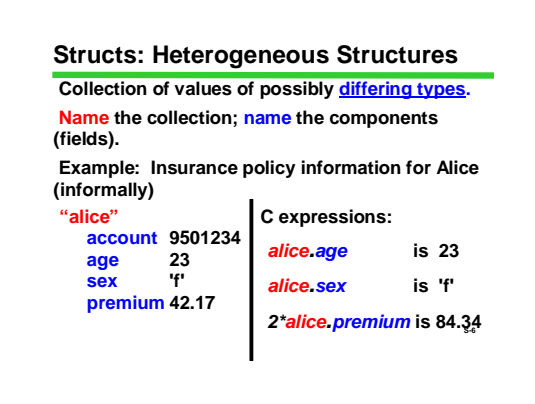

## **Defining** *struct***s**

**S-7 There are several ways to define a struct in a C program. For this course: Define a new** *type* **specifying the fields in the struct Declare variables as needed using that new type The type is defined only once at the beginning of the program Variables with this new type can be declared as needed.**

## **Defining** *struct* **types**

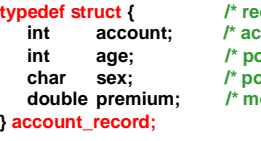

**the structure one policy:\*/ count number \*/ int age; /\* policy holder's age \*/ char sex; /\* policy holder's sex \*/** onthly premium \*/

**Defines a new data type called account\_record.**

**S-8 Does not declare (create) any variables. No storage is allocated.**

## **Style Points in** *struct* **types**

**In a type definition, use comments to describe the fields, not the contents of the fields for any particular variable I.e., describe the layout of an**  *account\_record***, not information about Alice's account.**

**typedefs normally are placed at the top of the program file**

**S-9**

# **Declaring** *struct* **Variables Follow the usual rules: write the type name followed by one or more variable identifiers Only difference: this time the type is defined by the programmer, not built in**

**S-10**

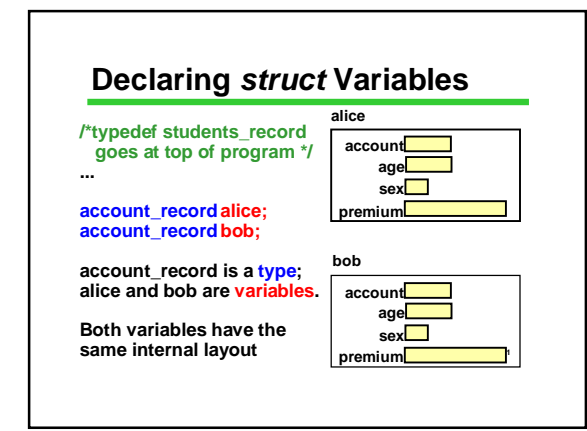

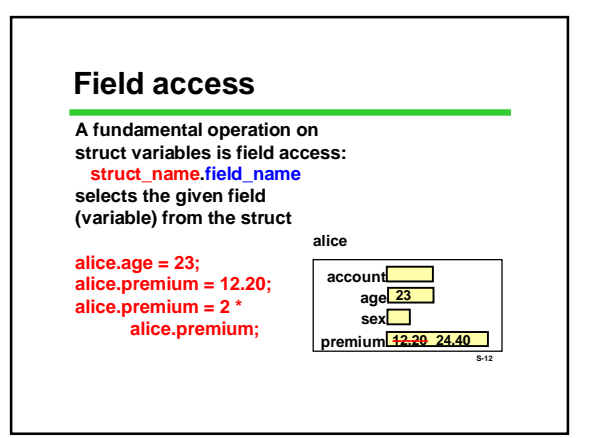

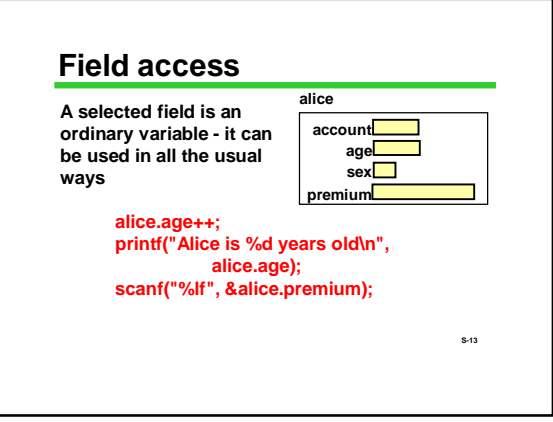

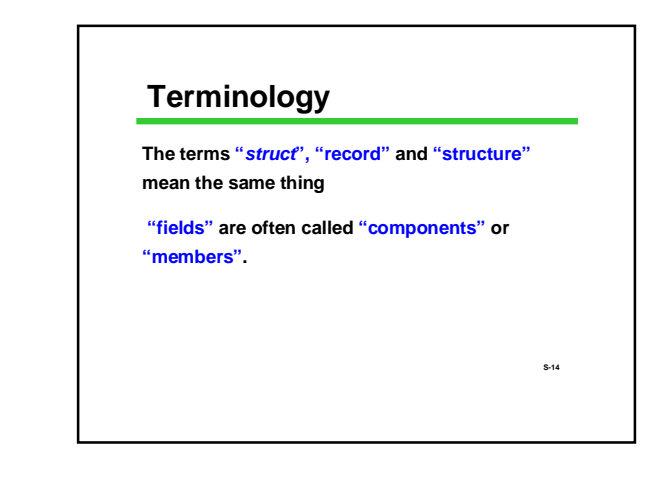

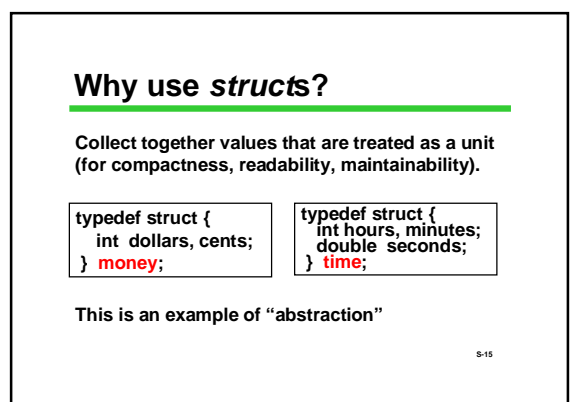

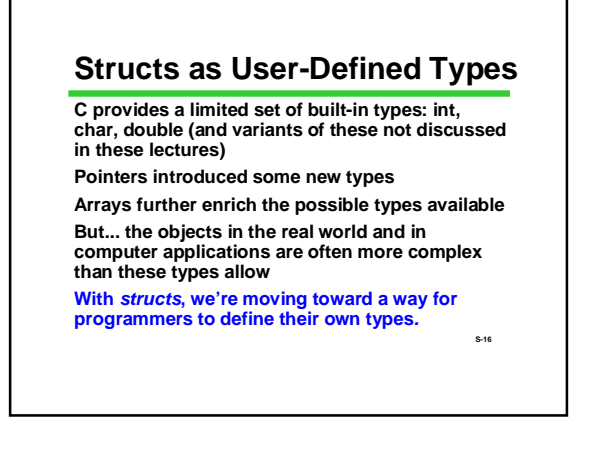

# **Some Limitations**

**Like arrays, there are some restrictions on how a struct can be used compared to a simple variable (int, double, etc.)**

**Can't compare (==, !=) two structs directly Can't read or write an entire struct with scanf/printf**

**But you can do these things on individual fields**

**S-17**

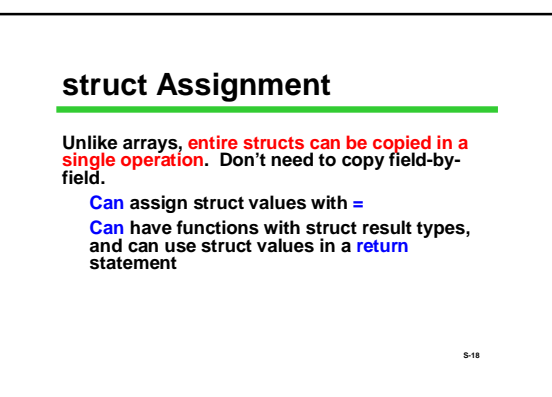

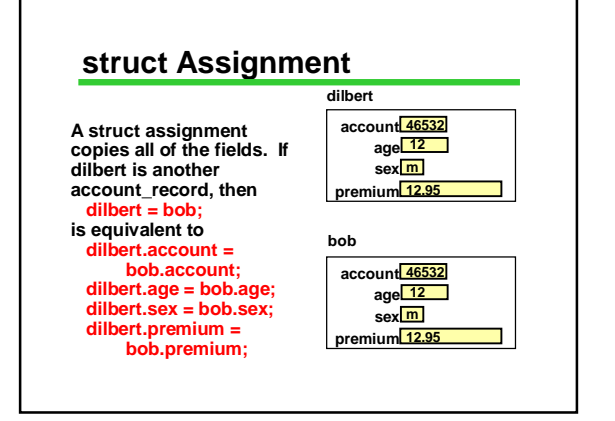

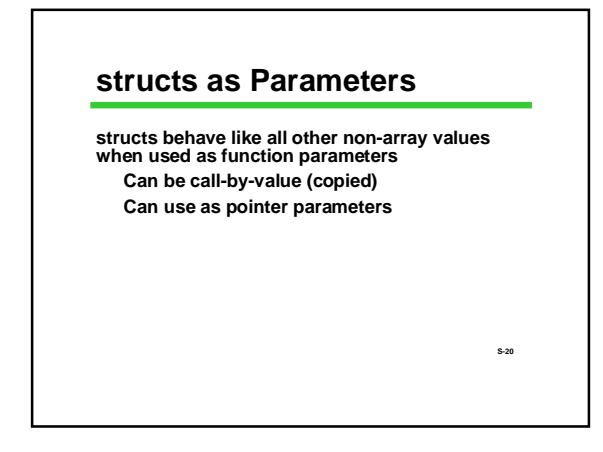

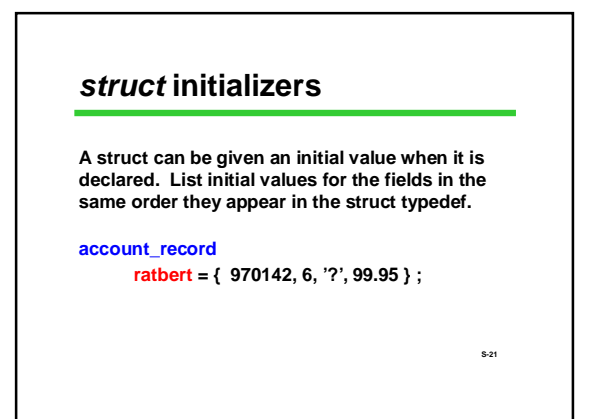

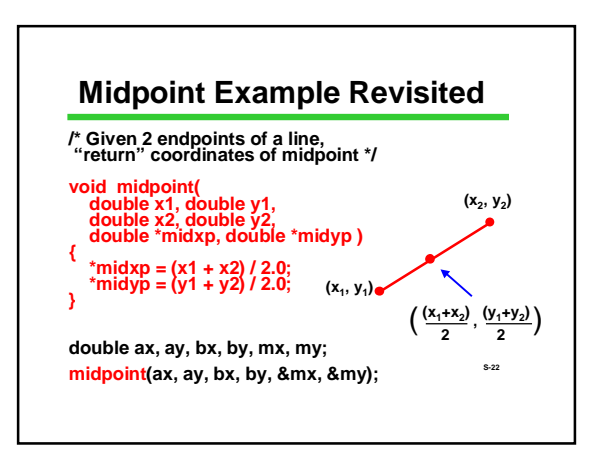

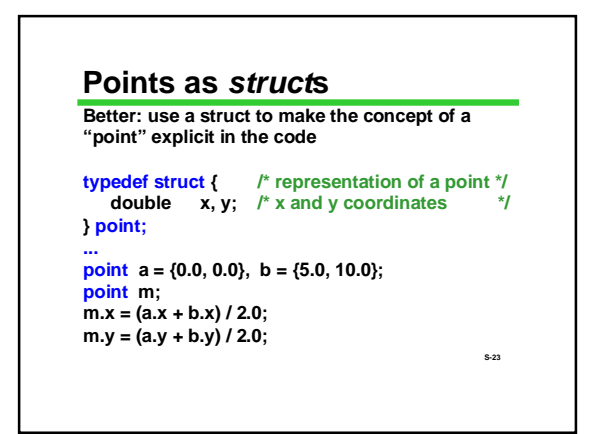

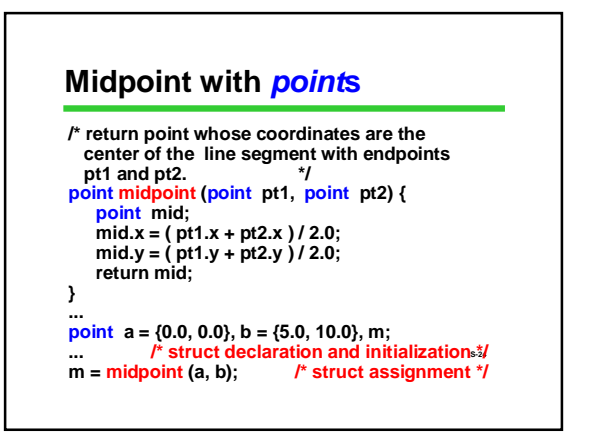

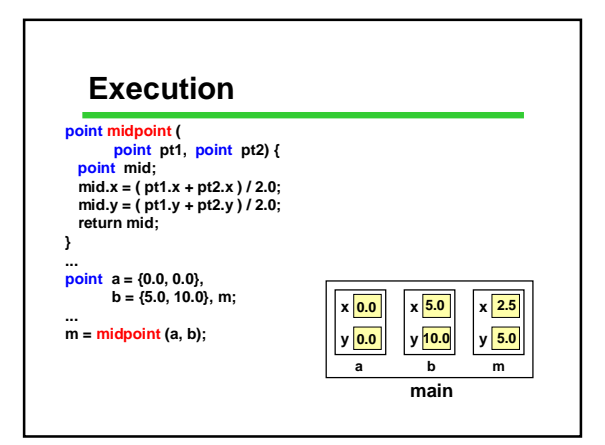

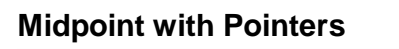

**Instead of creating a temporary variable and returning a copy of it, we could write the function so it stores the midpoint coordinates directly in the destination variable. How? Use a pointer parameter:**

**void set\_midpoint (point pt1, point pt2, point \*mid)**

**point a = {0.0, 0.0}, b = {5.0, 10.0}, m; set\_midpoint (a, b, &m);**

**Structs behave like all non-array types when** sas **used as parameters.**

# **Field Access via Pointers**

**Function set\_midpoint needs to access the x and y fields of its third parameter. How?**

**void set\_midpoint (point pt1, point pt2, point \*mid) …**

**S-27 than pointer dereference, so parentheses are Field access requires two steps: 1) Dereference the pointer with \* 2) Select the desired field with . Technicality: field selection has higher precedence** 

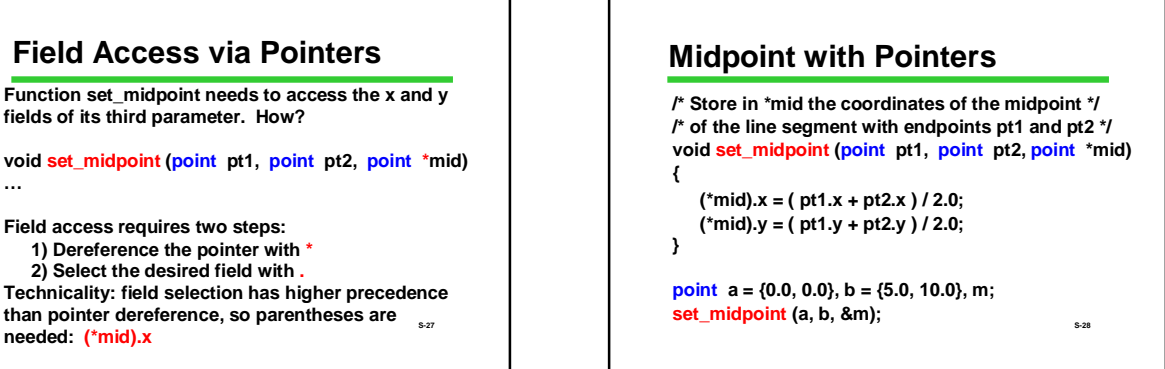

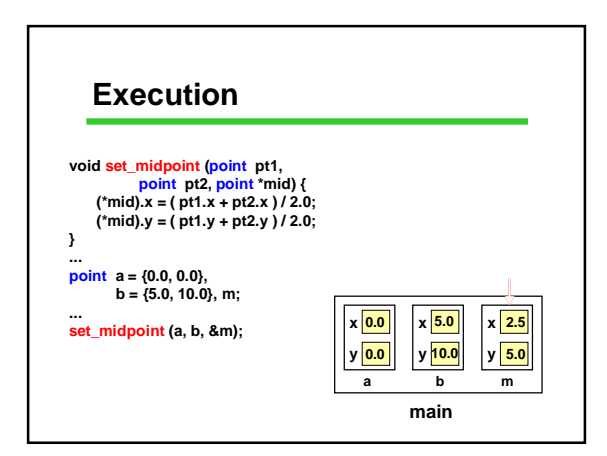

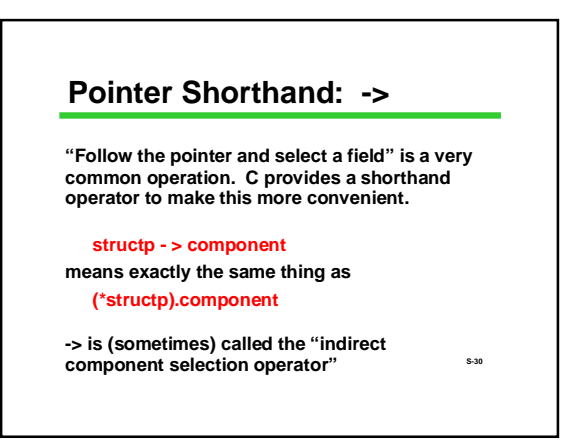

# **Pointer Shorthand: ->**

**Function set\_midpoint would normally be written like this:**

**/\* Store in \*mid the coordinates of the midpoint \*/ /\* of the line segment with endpoints pt1 and pt2 \*/ void set\_midpoint (point pt1,**

**point pt2, point \*mid)**

**S-31**

```
mid->x = ( pt1.x + pt2.x ) / 2.0;
```
**{**

**}** 

**mid->y = ( pt1.y + pt2.y ) / 2.0;**

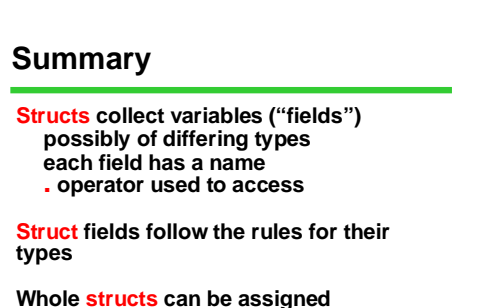

**S-32 An important tool for organizing data**

# **QOTD: Frankenstein Types**

You can now create a huge variety of types – pointers to things, arrays of things, structs containing all sorts of other things.

Create the wierdest, nastiest *useful* type you can imagine and show how you would access each part of that type.

Now, make a function with a pointer to your type as a parameter and show what you'd do!

**S-33** *Need something more concrete? OK, your type should* **at least** *be a struct with an array of something inside it!*